## **Obliczenie masy przypadającej na pręty**

Przypisuje masę zliczoną z danej powierzchni do pręta.

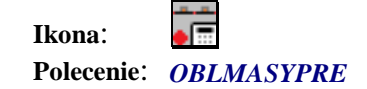

Jeżeli do modelu mamy przypisane masy przyłożone powierzchniowo i (lub) liniowo, w łatwy sposób można za pomocą powyższego polecenia przypisać masę przypadającą dla każdego z prętów rusztu. Należy tylko przed wybraniem tego polecenia rozgraniczyć za pomocą linii obszary, z których masa będzie zliczana dla danego pręta. Następnie wybrać polecenie i zaznaczyć pręty rusztu. Masy znajdujące się w granicach tych linii zostaną przeliczone i przypisane do poszczególnych prętów.

## **WAŻNE:**

Linie rozgraniczające obszary, z których masa będzie zliczana dla poszczególnych prętów musi być wrysowana na warstwie *MasyGranice.*